#### Retorno de referência a um membro de dados

Uma referência a um objeto é um alias para o nome de um objeto e, portanto, pode ser utilizado a esquerda de uma instrução de atribuição.

Neste contexto, a referência constitui um *lvalue* válido. Uma maneira, indesejável, de utilizar esta capacidade é fazer uma função membro pública de uma classe retornar uma referência a um membro de dados privado desta classe.

Por exemplo: #include <iostream> using std::cout; using std::endl; //continua

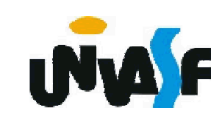

```
class Exemplo2
   {
    private: 
       int valor;
     public:
       Exemplo2()
       {
         valor=1;
       }
       int &funcao()
233
};{
         return valor;
       }
       int getValor()
       {
         return valor;
       }
```
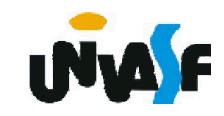

```
int main()
```
{

```
Exemplo2 objeto;
```

```
int &ref=objeto.funcao();
```

```
cout << "Valor inicial: " << objeto.getValor() << endl;
```

```
ref = 7:
```

```
cout << "Valor atualizado atraves da referencia: " << 
objeto.getValor() << endl;
```

```
objeto.funcao() = 3;
```

```
cout << "Valor atualizado atraves da referencia " << 
"como lvalue: " << objeto.getValor() << endl;
 return 0;
```
}

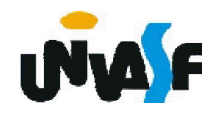

#### Atribuição padrão de membro a membro

```
O operador de atribuição (=) pode ser utilizado para
atribuir o estado de um objeto a outro objeto da
mesma classe. Por padrão, tal atribuição é realizada
pela atribuição de membro a membro.
```
Exemplo:

{

}

```
#include "Ponto2D"
```

```
int main()
```

```
Ponto2D p1(3, 5), p2(0, 0);
```

```
p2 = p1;
```

```
...
return 0;
```
#### Atribuição padrão de membro a membro

Observação:

A atribuição de membro a membro pode causar problemas sérios quando utilizada em uma classe cujos membros de dados contêm ponteiros para a memória alocada dinamicamente.

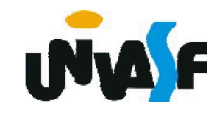

#### Exercício:

- Preencha as lacunas em cada uma das seguintes sentenças:
- a) Os membros de classe são acessados via operador \_\_\_\_\_\_\_\_\_ em conjunto com o nome de um objeto (ou referência a um objeto) da classe ou via operador \_\_\_\_\_\_\_\_\_ em conjunto com um ponteiro para um objeto da classe.
- b) Os membros de classe especificados como<br>são acessíveis apenas às funções membros da classe.
- c) Os membros de classe especificados como<br>são acessíveis em qualquer lugar em que um objeto da classe esteja no escopo.
- d) A \_\_\_\_\_\_\_\_\_\_\_\_\_\_\_\_\_\_\_\_\_\_\_\_\_\_\_\_\_\_\_\_\_\_ pode ser utilizada para atribuir o estado de um objeto de uma classe a outro objeto da mesma classe.

#### Exercício:

- Localize o(s) erro(s) em cada uma das seguintes sequências e explique como corrigi-lo(s):
- a) Suponha que o seguinte protótipo é declarado na classe Ponto2D:

void ~Ponto2D(int);

b) A seguinte definição é uma definição parcial da classe Ponto2D:

```
class Ponto2D
```
{

...

};

private: int  $x=0$ ;

int y=0;

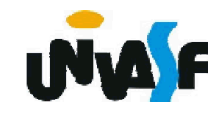

#### Exercício:

- Localize o(s) erro(s) em cada uma das seguintes sequências e explique como corrigi-lo(s):
- c) Suponha que o seguinte protótipo é declarado na classe Ponto2D:

int Ponto2D(int, int);

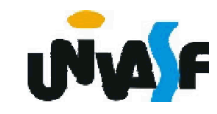

## Agregação

Uma classe pode ter objetos de outra classe como membros. Essa capacidade é chamada agregação e às vezes é referida como um relacionamento tem um.

Vamos ver agora a definição das classes Horario e Data.

```
//conteúdo do arquivo horario.h
```
#ifndef HORARIO\_H

```
#define HORARIO_H
```
class Horario

{//Note uma inversão na ordem dos membros de classe públicos public: //e privados, apresentando assim a interface primeiro

Horario(int=0, int=0, int=0);

void setHorario(int, int, int);

void setHora (int);

void setMinuto (int);

void setSegundo (int);

int getHora();

- int getMinuto();
- int getSegundo();

240 void imprima();

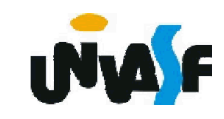

```
private: 
     int hora;
     int minuto;
     int segundo;
 };
#endif
```

```
//conteúdo do arquivo horario.cpp
#include <iostream>
using std::cout;
#include <iomanip>
using std::setfill;
using std::setw;
#include "horario.h"
Horario::Horario(int h, int m, int s)
{
 setHorario(h, m, s);
}
void Horario::setHorario(int h, int m, int s)
{
 setHora(h);
 setMinuto(m);
 setSegundo(s);
}
```
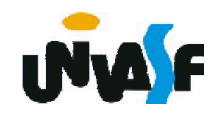

```
void Horario::setHora (int h)
   {
     hora = (h>=0 && h<24)? h: 0;
   }
   void Horario::setMinuto (int m)
   {
     minuto = (m>=0 && m<60)? m: 0;
   }
   void Horario::setSegundo (int s)
   {
     segundo = (s>=0 && s<60)? s: 0;
   }
   int Horario::getHora()
242
   {
     return hora;
   }
   int Horario::getMinuto()
   {
     return minuto;
   }
   int Horario::getSegundo()
   {
     return segundo;
   }
```
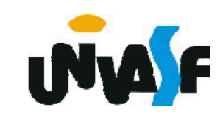

```
void Horario::imprima() {
     cout << setfill('0') << setw(2) << getHora() << ":" << setw(2) << 
   getMinuto() << ":" << setw(2) << getSegundo();
   }
   //conteúdo do arquivo data.h
   #ifndef DATA_H
   #define DATA_H
     class Data {
      public:
        Data(int=1, int=1, int=1900);
        void apresenta();
        void setDia(int);
243 #endif
        void setMes(int);
        void setAno(int);
        int getDia();
        int getMes();
        int getAno();
      private:
        int dia;
        int mes;
        int ano;
        int verificaDia(int);
     };
```
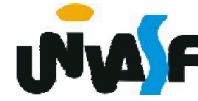

```
//conteúdo do arquivo data.cpp
#include <iostream>
using std::cout;
using std::endl;
#include "data.h"
Data::Data(int d, int m, int a)
{
 setMes(m);
 setAno(a);
 setDia(d);
}
void Data::setDia(int d)
{
244
}dia=verificaDia(d);
}
void Data::setMes(int m)
{
 if (m>0 && m<=12)
   mes=m;
 else
  {
   mes=1;
   cout << endl << "Mes invalido (" << m << ") setado para 1." << endl; 
  }
```

```
void Data::setAno(int a)
{
 if (a>=1900 && a<2015)
   ano=a;
 else
  {
   ano=1900;
cout << endl << "Ano invalido (" << a << ") setado para 1900." << endl; 
  }
}
int Data::getDia()
{
 return dia;
}
int Data::getMes()
{
 return mes;
}
int Data::getAno()
{
 return ano;
}
```
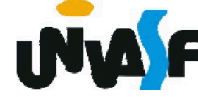

```
void Data::apresenta()
{
 cout << getDia() << '/' << getMes() << '/' << getAno();
}
int Data::verificaDia(int diaTeste)
{
 static const int diasPorMes[]={0,31,28,31,30,31,30,31,31,30,31,30,31};
  if (diaTeste>0 && diaTeste<=diasPorMes[getMes()])
    return diaTeste;
if (getMes()==2 && diaTeste==29 && (getAno()%400==0 || (getAno()%4==0 && getAno()%100!=0)))
    return diaTeste;
cout << endl << "Dia invalido (" << diaTeste << ")setado para 1." << endl;
 return 1;
}
```
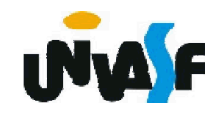

### Agregação

```
Vamos analisar agora a classe Compromisso, que
  tem como membros de dados um objeto da classe
  Data, outro da classe Horario e um vetor de caracteres
  representando a descrição do compromisso. //conteúdo do arquivo compromisso.h
  #ifndef COMPROMISSO_H
  #define COMPROMISSO_H
    #include "data.h"
<sub>247</sub> #endif
    #include "horario.h"
    class Compromisso
    {
     public:
       Compromisso(Data, Horario, char [50]);
       void escreva();
     private:
       Data data;
       Horario horario;
       char descricao[50];
    };
```

```
//conteúdo do arquivo compromisso.cpp
#include <cstring>
#include "compromisso.h"
#include <iostream>
using std::out;
using std::endl;
Compromisso::Compromisso(Data data, Horario horario, char 
descricao[50])
{
 Compromisso::data=data; // atribuição-padrão membro a membro
 Compromisso::horario=horario; // atribuição-padrão membro a membro
 strcpy(Compromisso::descricao,descricao);
248
}
void Compromisso::escreva()
{
 cout << endl << "Informacoes sobre o compromisso:" << descricao << 
endl << "Horario: ";
 horario.imprima(); 
 cout << endl << "Data: ";
 data.apresenta();
 cout << endl;
}
```
## Agregação

A seguir um programa *driver* que se utiliza das classes anteriormente definidas.

```
//conteúdo do arquivo principalCompromisso.cpp
#include "horario.h"
#include "data.h"
#include "compromisso.h"
int main()
{
 Data d(22,3,2010);
 Horario h(12);
 Compromisso c(d, h, "teste");
 c.escreva();
 return 0;
```
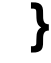

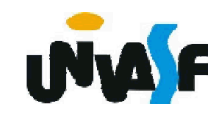

#### Inicializador de membro

Existe outra forma de se inicializar os membros de dados, utilizando-se os inicializadores de membros. Sua sintaxe <sup>é</sup> <sup>a</sup> seguinte:

//conteúdo do arquivo compromisso.cpp

#include <cstring>

#include "compromisso.h"

#include <iostream>

using std::out;

using std::endl;

Compromisso::Compromisso(Data data, Horario horario, char descricao[50]):data(data), horario(horario)

```
{f}strcpy(Compromisso::descricao,descricao);
```
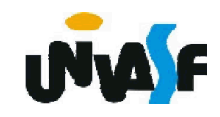

}

#### Inicializador de membro

Todos os membros de dados podem ser inicializados utilizando a sintaxe de inicializador de membro.

Sendo assim o membro *descricao* pode ser inicializado com a sintaxe de inicializador de membro? Não.

Pois, o inicalizador de membro se utiliza implicitamente do operador de atribuição o qual não pode ser utilizado para atribuirmos um vetor de caracteres a outro.

Sendo assim, a afirmativa correta é: Todos os membros de dados que possibilitam a aplicação do operador de atribuição podem ser inicializados utilizando a sintaxe de inicializador de membro.

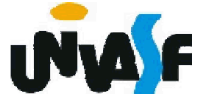

#### Inicializador de membro

É interessante ressaltar que um objeto membro não precisa ser explicitamente inicializado por um inicializador de membro. Se um inicializador de membro não for utilizado, o construtor padrão do objeto membro será chamado implicitamente.

Os valores (se houverem) estabelecidos pelo construtor-padrão podem ser sobrescritos pelas funções set. Entretanto, para inicializações complexas, esta abordagem pode exigir trabalho e tempo adicional significativos.

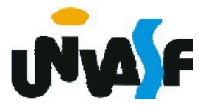

### Exercício:

Construir uma classe Agenda que será uma agregação de Compromisso.

Implemente um programa que se utilize da classe Ageṅda, ḍisponibiliżaṇḍo ụm ṁenu para o usuário com as seguintes funcionalidades:

- Inserir compromisso;

- Excluir compromisso (com base em seu horário e data de ocorrência);

- Consultar a disponibilidade de um determinado horário em um determinado dia;

- Consultar o horário e a data da ocorrência de um compromisso;

- Imprimir o conjunto de compromissos

Observação: Considerar que os compromissos<br>agendados iniciam em horas exatas, por exemplo<br>07:00:00, e têm sempre duração de uma hora. Caso julgue nécessário, efetue as devidas adaptações nas classes Horario, Data e Compromisso definidas anteriormente.